## Keplersche Regel

Prof. Dr. Dörte Haftendorn: Mathematik mit MuPAD 4, Update Sept.05 exsistiert auch als MuPAD 3-Version Aug. 05 www.uni-lueneburg.de/mathe-lehramt http:haftendorn.uni-lueneburg.de

---------------------------------------------------------------------------------------------------------

1. Kastengrundlagen rechnen und zeichnen

2. Funktion näherungsweise Integrieren (Aufgabe x+cos(x), Rotation)

3. Für Polynome 3. Grades arbeitet die Kepler-Regel exakt.

#########################################################

## delete a, x, ax, r:

1. Kastengrundlagen rechnen und zeichnen

par:=x->a\*x^2  
\nx \to a \cdot x^2  
\nA:= [ax, par(ax)] ;  
\nB:= [ax+r, par(ax+r)];  
\n
$$
bd:=[ax+r, par(ax+r)];
$$
\n[ax, a \cdot ax^2]  
\n[ax-r, a \cdot (ax+r)^2]  
\n
$$
[ax+r, a \cdot (ax+r)^2]
$$
\n
$$
= \text{tangente} := x \cdot [\text{par}(\text{ax}+r) - \text{par}(\text{ax}-r))/(2*x)* (\text{x}-ax) + \text{par}(\text{ax});
$$
\n
$$
x \to \frac{\text{par}(\text{ax}+r) - \text{par}(\text{ax}-r)}{2 \cdot r} \cdot (\text{x}-ax) + \text{par}(\text{ax})
$$
\n
$$
= \text{Ee} := [\text{ax}-r, \text{tangente}(\text{ax}-r)] ; F := [\text{ax}+r, \text{tangente}(\text{ax}+r)] ;
$$
\n
$$
\begin{bmatrix} x-r, a \cdot ax^2 + \frac{a \cdot (ax-r)^2}{2} - \frac{a \cdot (ax+r)^2}{2} \\ ax+r, a \cdot ax^2 - \frac{a \cdot (ax-r)^2}{2} + \frac{a \cdot (ax+r)^2}{2} \end{bmatrix}
$$
\nDamit ist der Kasten der Breile 2r an der Stelle ax erzeugt.

a,ax,r;  $simplify(int(par(x)-tangent(x), x=ax-r..ax+r))$ a, ax, r  $2 \cdot a \cdot r^3$ 3  $\overline{3}$  $\frac{2 \cdot a \cdot r^3}{3}$ 

kasten:=simplify(2\*r\*(par(ax-r)-tangente(ax-r))) 1 $2 \cdot a \cdot r^3$ 3 1/3\*kasten

 $1/3*kasten$  $2 \cdot a \cdot r^3$ 

Also nimmt die Parabelfläche 2/3 der Kastenfläche ein und zwar ist sogar der Wert nicht abhängig von der Stelle sondern nur von der Parabelöffnung und der Kastenbreite. Zeichnung in Abhängigkeit von r

 $a:=1/4:ax:=1$ :  $rpolyqon:=plot::Polyqon2d([Ee,F, Dd,B, Ee], r=0.5..3):$ qpar:=plot::Function2d(par(x),x=-4..4, LineColor=RGB::Green): gA:=plot::Point2d(A, PointSize=2):  $gtang:=plot::Function2d(tangente(x), x=-4..4, r=0.5..3):$  $zwisch:=plot::Hatch(qpar,qtang,ax-r..ax+r,r=0.5..3):$ plot(gpar, rpolygon, gA, zwisch, LineWidth=1);  $y_A$  $\overline{3}$  $\overline{2}$  $-3$  $-2$  $\mathbf{z}$  $\overline{\mathbf{A}}$  $\mathbf{x}$ 

 $\Box\Box$   $\Box\Box\Box$   $\Box\Box$  animieren durch Anklicken ! Zeichnung in Abhängigkeit von ax

```
delete ax: r:=3:a:=1/4:
axpolygon:=plot::Polygon2d([Ee,F,Dd,B,Ee],ax = -1..1):
axqA:=plot::Point2d(A, PointSize=2,ax=-1..1):axqtang:=plot::Function2d(tangente(x),x=-4..4,ax=-1..1):axzwisch:=plot::Hatch(qpar,axqtang,ax-r..ax+r,ax=-1..1):
plot( qpar, axpolygon, axqA, axzwisch, LineWidth=0.8)
                                                    \overline{2}y_4
```
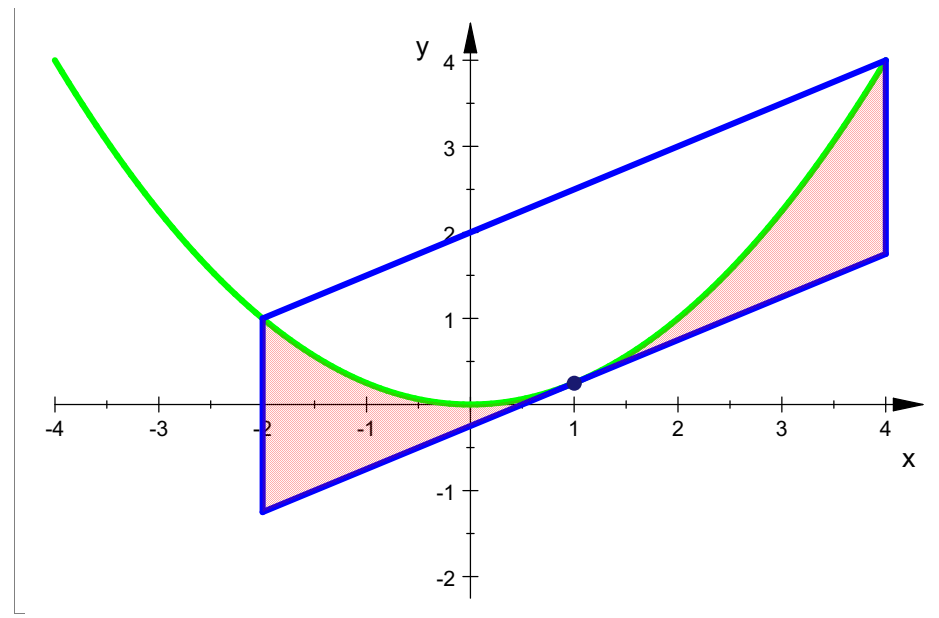

 $\Box$  (C $\Box$ ) (Canimieren durch Anklicken!) ########### 

2. Funktion näherungsweise Integrieren Beispiel: Berechnen Sie das Rotationsvolumen von f um die x-Achse im Bereich zwischen der Nullstelle und x=3.

 $f:=x-\geq x+\cos(x)$ 

 $x \rightarrow x + cos(x)$ 

fq ist die Funktion, die bei einem Volumenproblem mit  $f(x)=x+cos(x)$  auftritt.

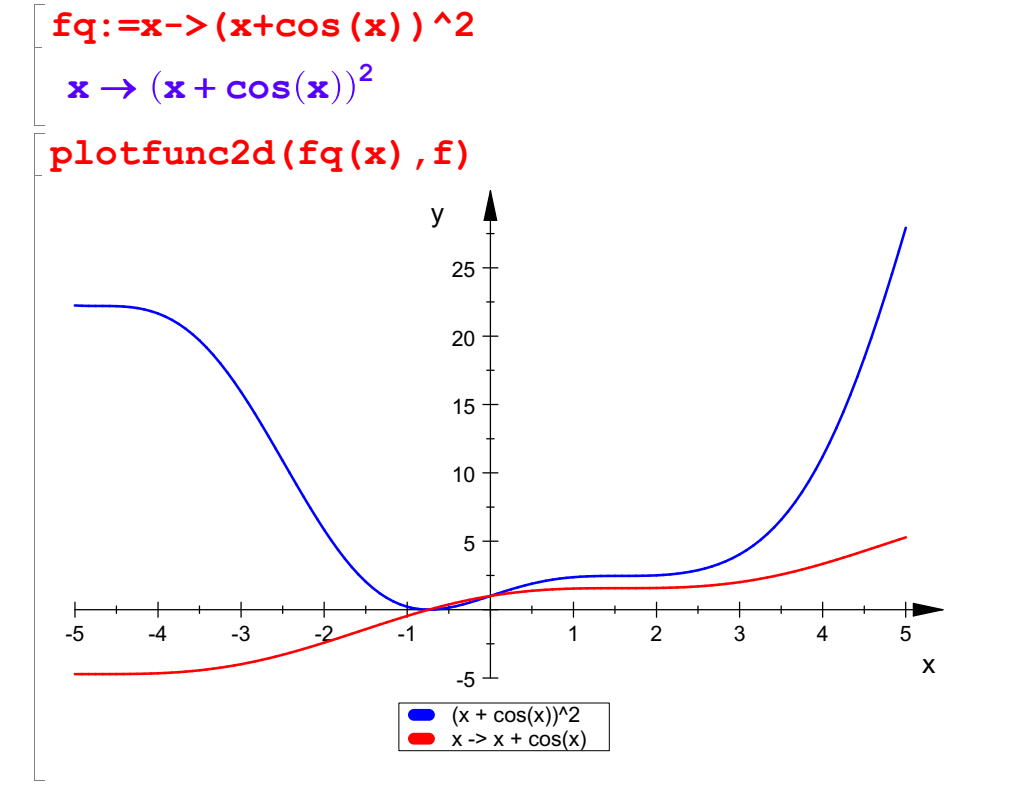

```
xs:=numeric::solve(f(x)=0,x)[1];
re:=3.0;-0.7390851332
```
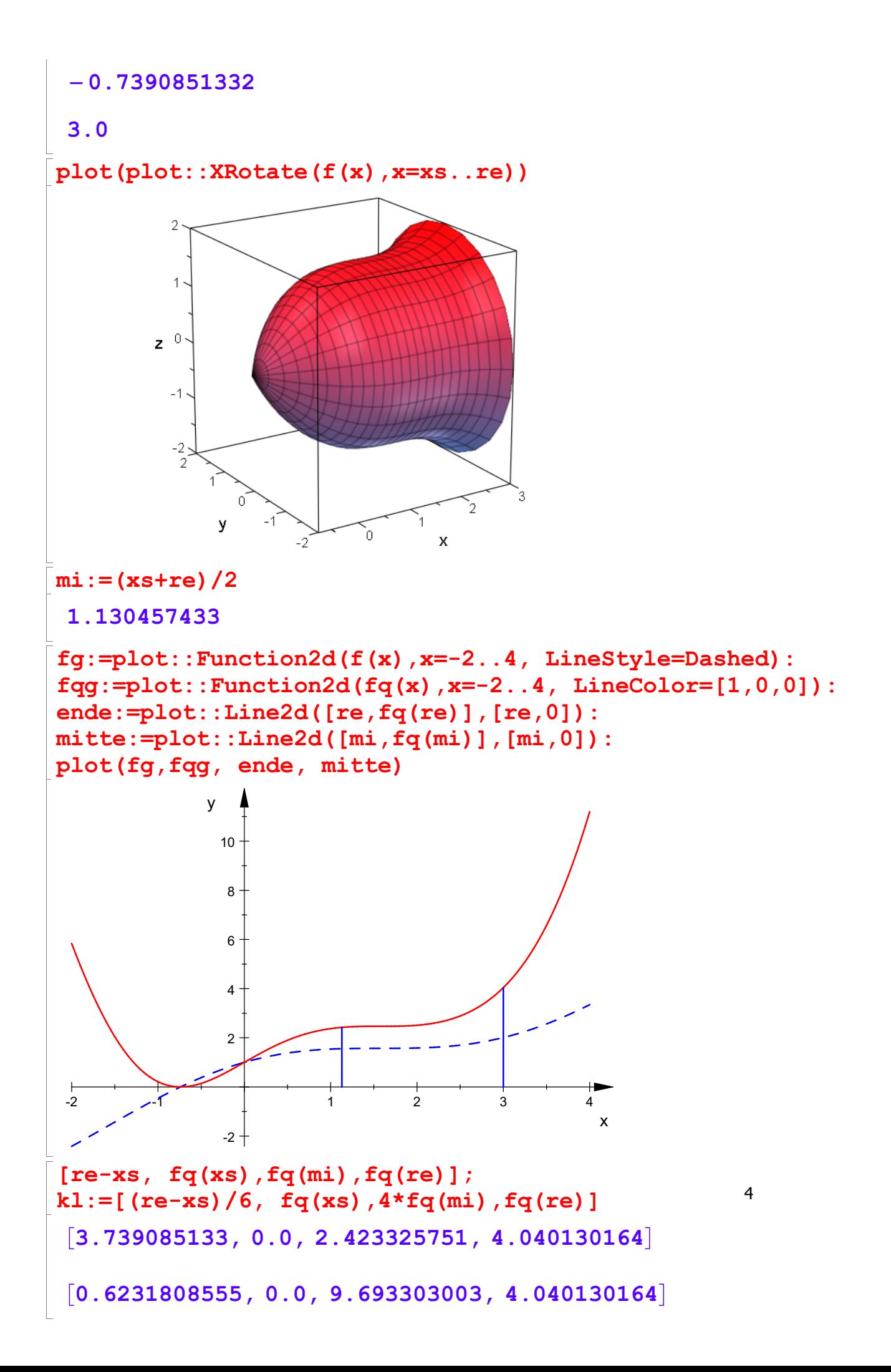

 $\begin{bmatrix} 0.6231808555, 0.0, 9.693303003, 4.040130164 \end{bmatrix}$ 

Berechnung nach der Kepler-Regel

kepWert:=PI\*kl[1]\*(kl[2]+kl[3]+kl[4]); float(kepWert)

 $8.55841263 \cdot \pi$ 

26.88704625

zum Vergleich mit Integration

 $PI*int(fq(x),x=xs...re);$ float(%)  $7.576042831 \cdot \pi$ 23.8008405

Vergleichszylinder, Radius dem Graphen entnommen

 $r:=1.6: Vz:=PL*r^2*(3-xs)$ 

9.572057941 $\cdot \pi$ 

Das passt. ##########################################

Polynome 3. Grades

Ein spezielles Polynom zeigt uns später die allgemein geltenden Eigenschaften.

 $p3:=x-\frac{2*(x-4)+10}{x-4}$  $\mathbf{x} \to \mathbf{x}^2 \cdot (\mathbf{x} - \mathbf{4}) + \mathbf{10}$  $x \to x^2 \cdot (x - 4) + 10$ <br>delete a,b,c:<br> $x0:=-1: x2:=3: x1:=(x0+x2)/2:$ delete a,b,c:

p3(x0),p3(x1),p3(x2)

5, 7, 1

Erzeugung der passenden Keplerparabel:

p2:=x->a\*x^2+b\*x+c:  $l_0:=solve([p2(x0)=p3(x0),p2(x1)=p3(x1),p2(x2)=p3(x2)]$ , [a,b,c])  $\{[a = -1, b = 1, c = 7]\}$ <br>  $\{[-b = -1, b = 1, c = -10, 11, 12, c] \}$ <br>  $\{[a, b, c, p2(k)]$ a:=lo[1][1][2]:b:=lo[1][2][2]:c:=lo[1][3][2]: a,b,c, p2(x)  $-1$ , 1, 7,  $-\mathbf{x}^2 + \mathbf{x} + 7$  ${\tt plotfunc2d(p2(x),p3(x), \;ViewingBoxYRange=5..10)}^{-5}$  $10 - 10$  $y_{10}$ 

8

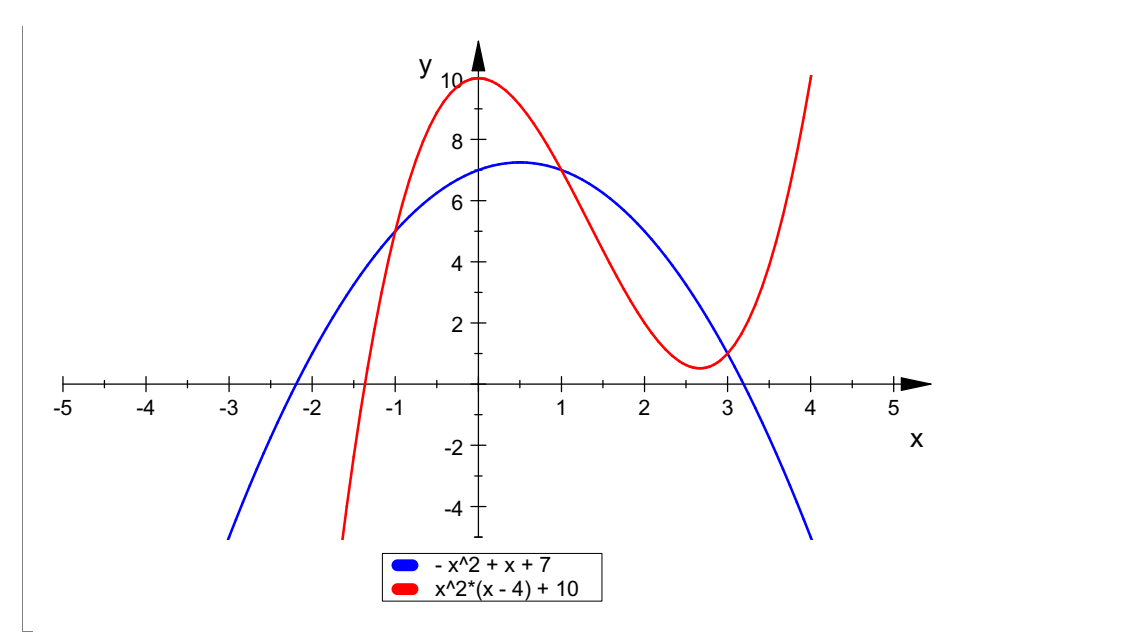

Behauptung: Beide Kurven haben im Intervall x0 bis x2 denselben Intergalwert.<br>Betrachtung der beiden Integrale

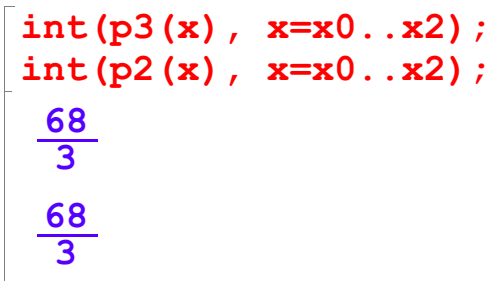

<u>68</u><br>Sie sind gleich, da der Kepler-Wert für die Parabel exakt ist, ist er hier auch für p3 exakt.<br>Dass dies immer so ist, sieht man an der Differenzfunktion: Dass dies immer so ist, sieht man an der Differenzfunktion:

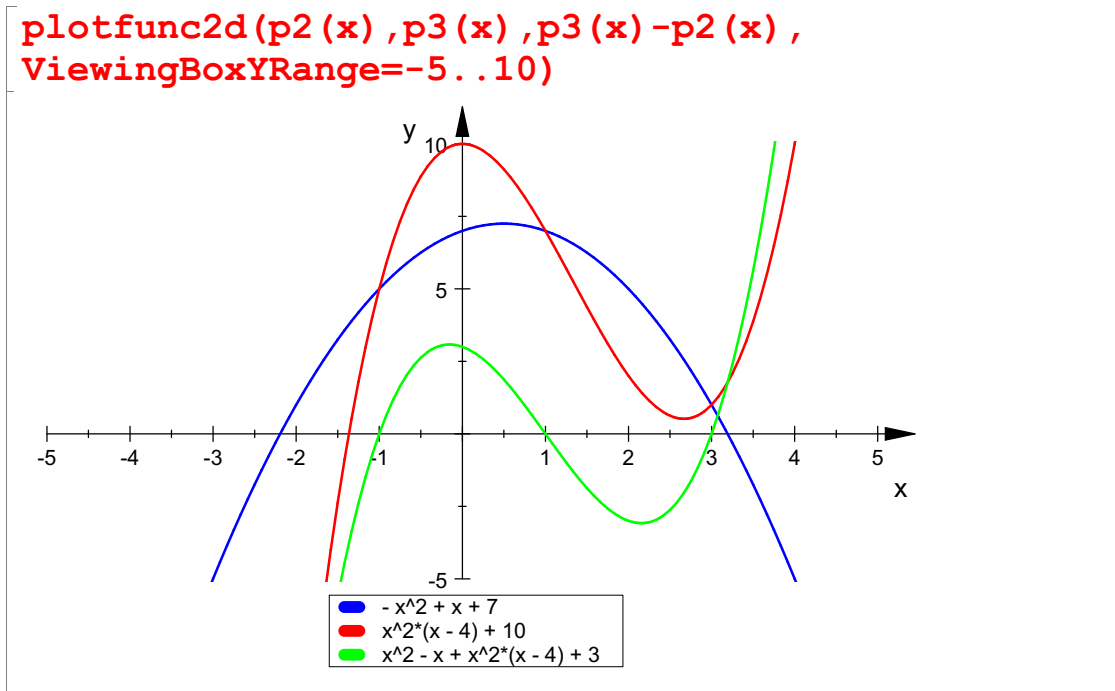

Da die innere Stützstelle nach Konstruktion immer die Mitte ist, hat das Differenz-Polynom stets seinen Wendepunkt auf der x-Achse und man integriert es immer von rechter bis ganz linker Nullstelle. Dieses Integral ist immer Null. Daher heben sich immer die beiden Flächen auf, bei denen

p3 über bzw. unter der Parabel p2 liegt. q.e.d. Also:

Also: Für Polynome 3. Grades arbeitet die Kepler-Regel exakt.